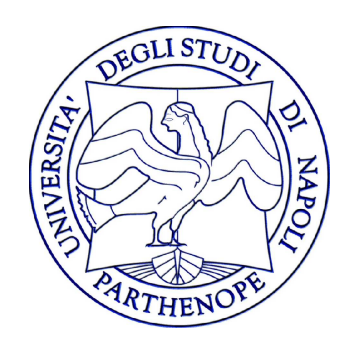

#### Reti di Calcolatori - Laboratorio

#### Lezione 4

#### Gennaro Oliva

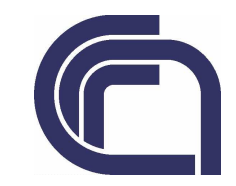

## Applicazioni che gestiscono diversi input

- $\bullet$  Esercizio: Scrivere un server concorrente che accetti dai client stringhe di caratteri e restituisca il numero di caratteri in esse contenute
- $\bullet$  L'applicazione client deve gestire più input simultaneamente
	- \_\_\_\_\_ – Standard input (leggere da tastiera)
	- Un socket (leggere dal socket)

## Applicazioni che gestiscono diversi input

- $\bullet$ • Mentre l'applicazione è bloccata in operazione di lettura non si accorge cosa accade nell'altro canale di comunicazione
- $\bullet$  Nel nostro caso: cosa accade se il client in e' attesa di input da parte dell'utente e il server cessa l'esecuzione
- $\bullet$  E' necessario un meccanismo che consenta di esaminare più canali di input contemporaneamente e accedere primo canale che produce dati

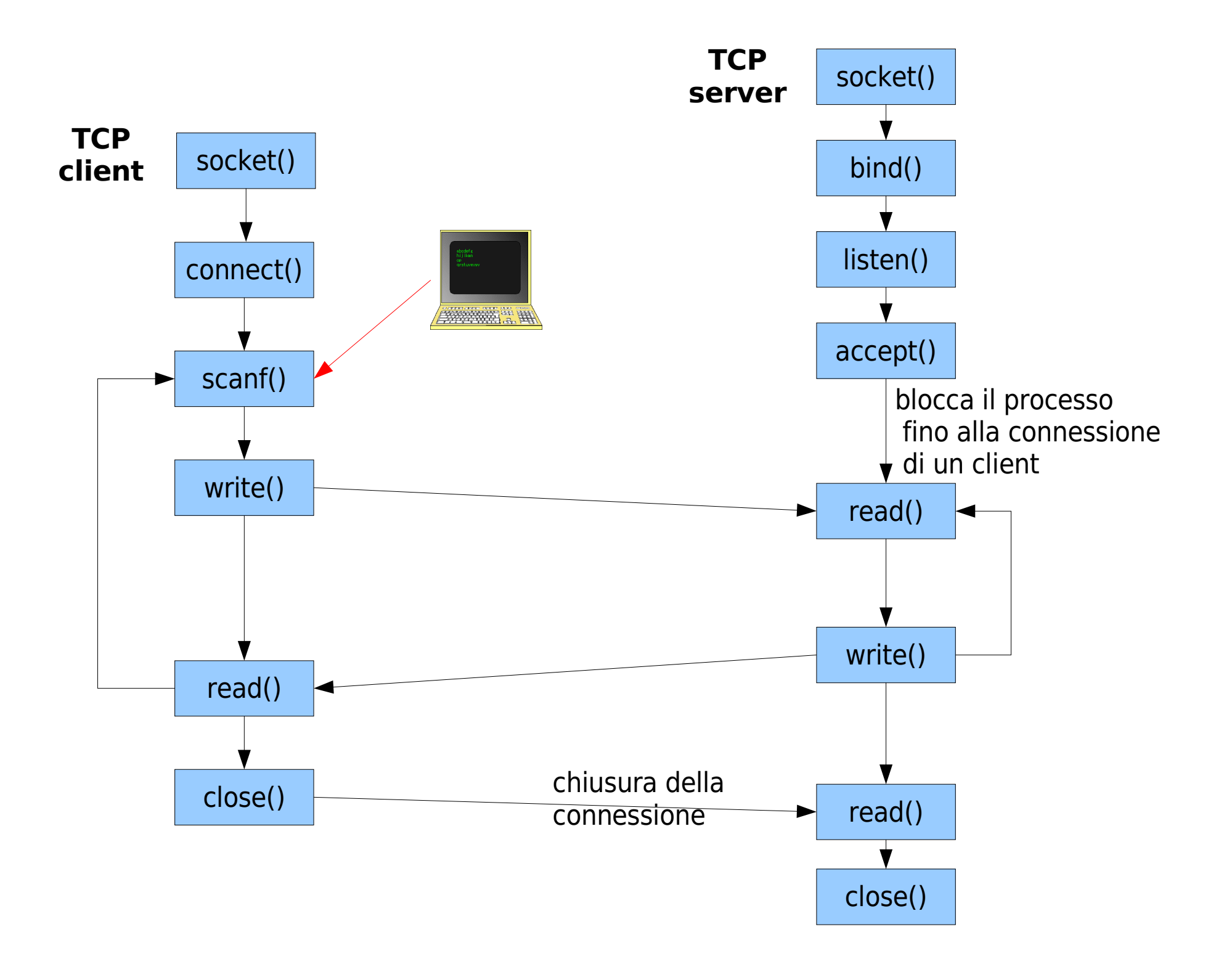

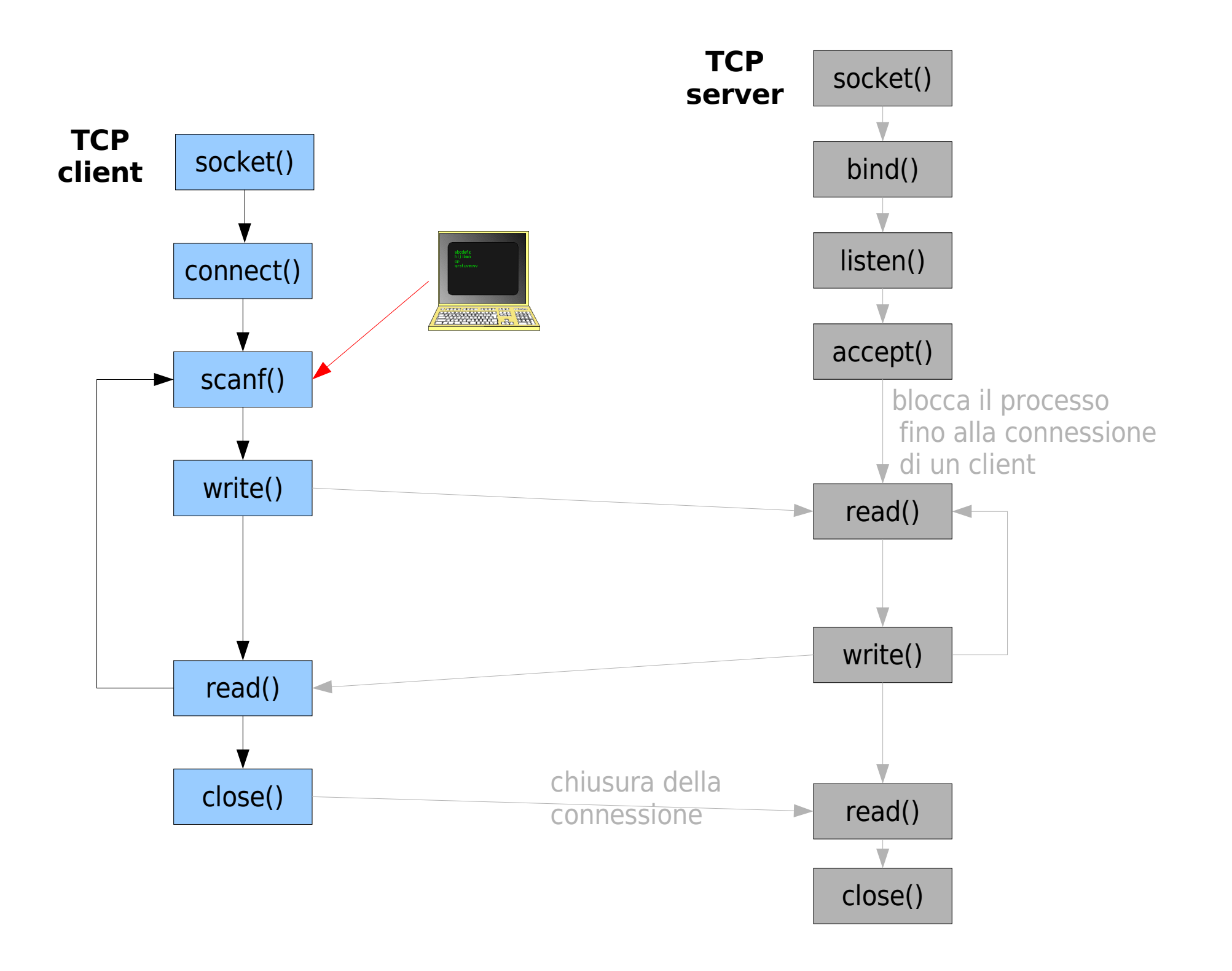

# Modelli I/O in ambiente UNIX

- $\bullet$  Esistono vari modelli di I/O disponibili in ambiente Unix:
	- Bloccante
	- \_\_\_\_\_ – Non Bloccante
	- – I/O Multiplex
	- \_\_\_\_\_ – I/O attivato da segnali
	- – I/O asincrono

# Le fasi di un operazione di input

- $\bullet$  Distinguiamo due fasi per le operazioni di input:
	- l'attesa per la disponibilità dei dati
	- \_\_\_\_\_ la copia dei dati dalla memoria del kernel al processo
- $\bullet$ • Nel caso dei socket la prima fase e' l'attesa che i dati arrivino dalla rete
- $\bullet$  La seconda fase puo' essere gestita dalla funzione recvfrom

## recvfrom

ssize t recvfrom(int sockfd, const void \*buf, size t len, int flags, const struct sockaddr \*from, socklen\_t \*fromlen)

- $\bullet$  Riceve un messaggio da un socket
	- sockfd socket descriptor
	- buf buffer di memorizzazione del messaggio
	- len lunghezza del buffer
	- flags imposta la modalità di funzionamento della comunicazione
	- from memorizza l'indirizzo del mittente
	- fromlen memorizza la dimensione di from

## I/O bloccante

- $\bullet$ Modello predominante
- $\bullet$ • Il processo attende durante entrambi le fasi
- $\bullet$  L'esecuzione del processo utente si blocca nella chiamata a recvfrom e riprende l'esecuzione solo quando questa viene soddisfatta o si verifica un errore
- $\bullet$ Lo stato del processo in attesa e' sleeping
- $\bullet$ • I socket sono di default bloccanti

#### I/O bloccante

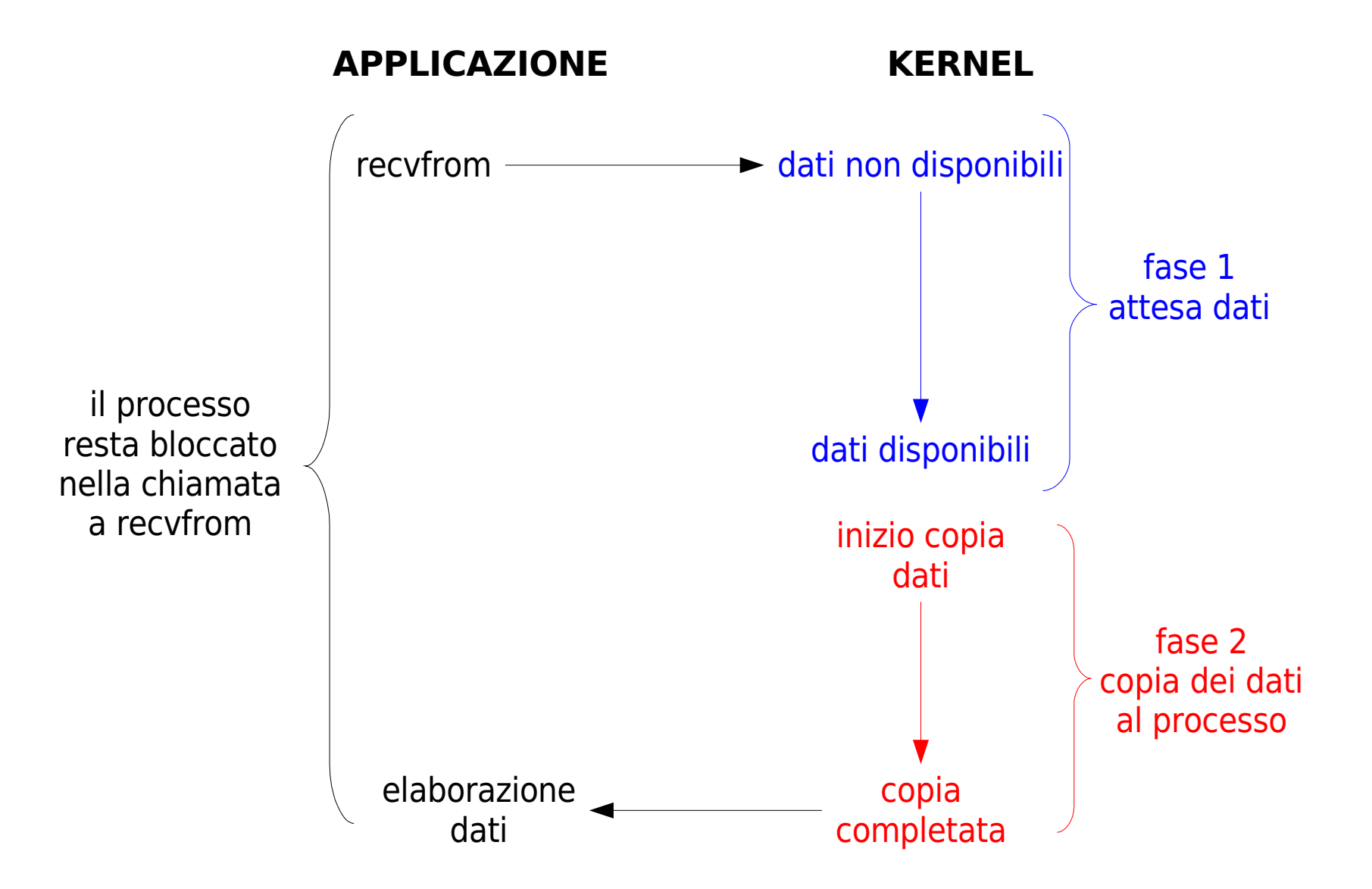

## I/O non bloccante

- $\bullet$  Un socket non bloccante restituisce un errore ogni volta che si richiede un'operazione di I/O non ancora effettuabile
- $\bullet$  Solitamente la richiesta viene reiterata fino a quando non si ottiene una risposta positiva
- $\bullet$ Questa pratica viene detta polling
- $\bullet$ • Il polling e' uno spreco di tempo di CPU
- $\bullet$  Viene utilizzato principalmente nei sistemi dedicati

## I/O non bloccante

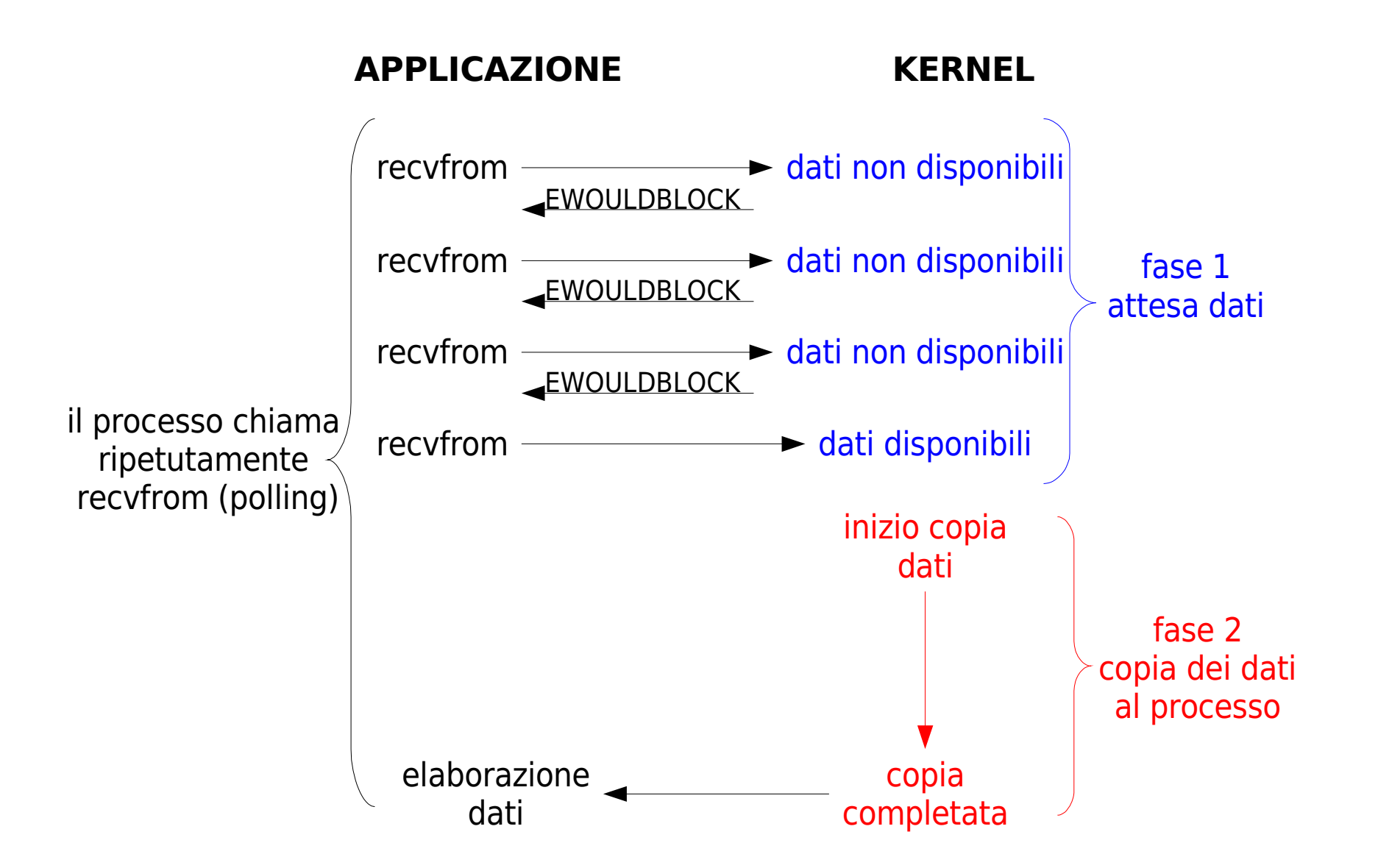

# I/O Multiplex

- $\bullet$ • Nel modello di I/O multiplex il processo resta in attesa di eventi su uno o più descrittori
- $\bullet$  l'esecuzione si blocca fino a quando uno dei descrittori diventa pronto
- $\bullet$ • Il vantaggio nell'uso di questo modello e' che si possono monitorare piu' canli di comunicazione

#### I/O Multiplex

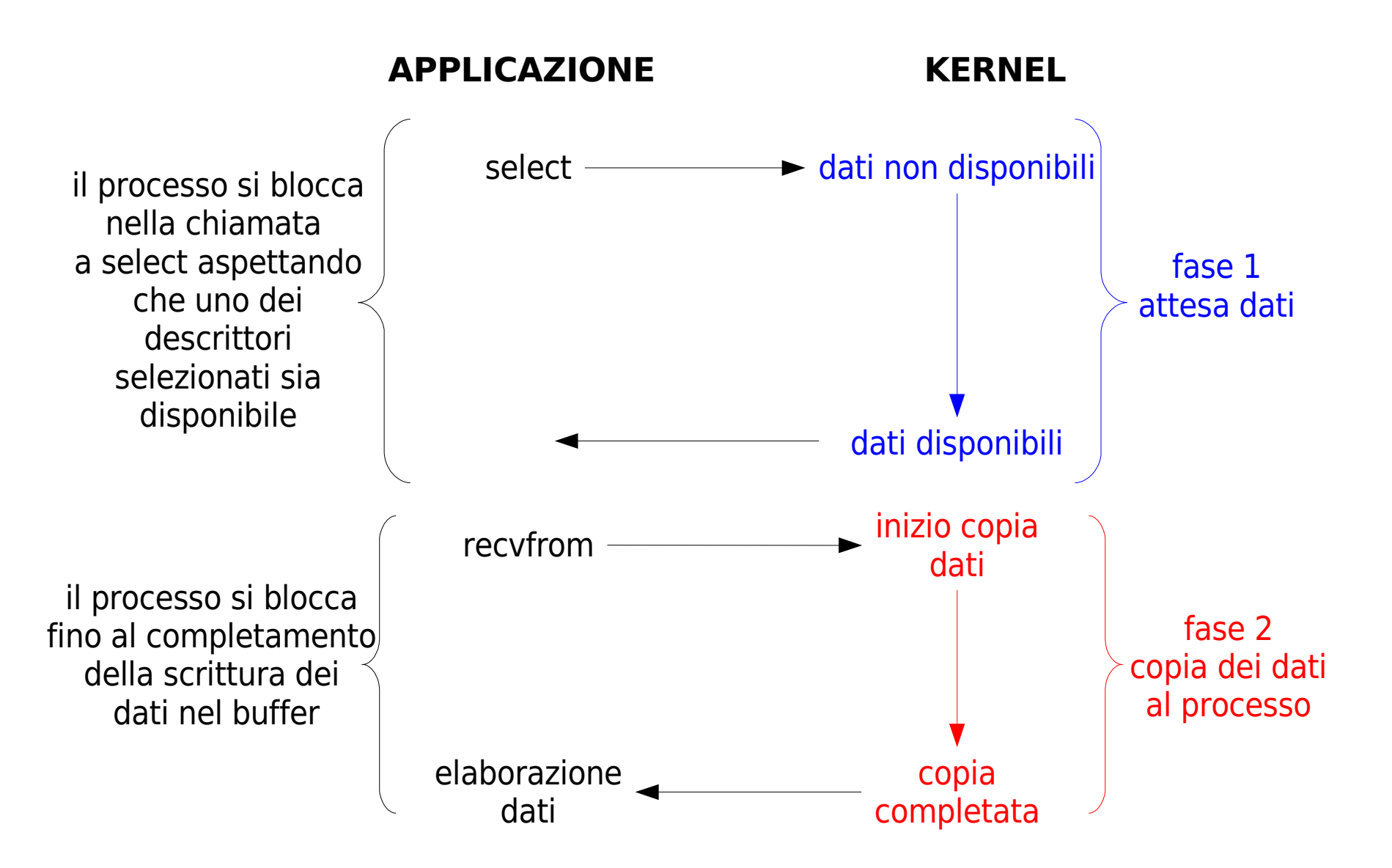

# I/O controllato da segnali

- $\bullet$ • Il kernel notifica al processo in escecuzione che il canale di comunicazione è pronto inviando il segnale SIGIO
- $\bullet$ • Il processo deve impostare un handler per SIGIO

## I/O controllato da segnali

dati disponibiliinizio copiadaticopia completataelaborazionedatifase 1 attesa datifase 2 copia dei datial processoil processo prosegue l'esecuzione**APPLICAZIONE KERNEL**imposta handler per SIGIO**► dati non disponibili** il processo si blocca fino al completamentodella scrittura dei dati nel bufferrecvfromsignal <u>emissione di SIGIO</u> handler

## I/O asincrono

- $\bullet$ • Definito dallo standard POSIX
- $\bullet$ • Il kernel si prende carico di entrambi le fasi dell'operazione di I/O
- $\bullet$  Una volta che l'operazione e' stata completata viene invato un segnale al processo
- $\bullet$  il processo avvia l'operazione comunicando al kernel il descritore, il buffer e il segnale con cui notificare la completazione dell'operazione

#### I/O asincrono

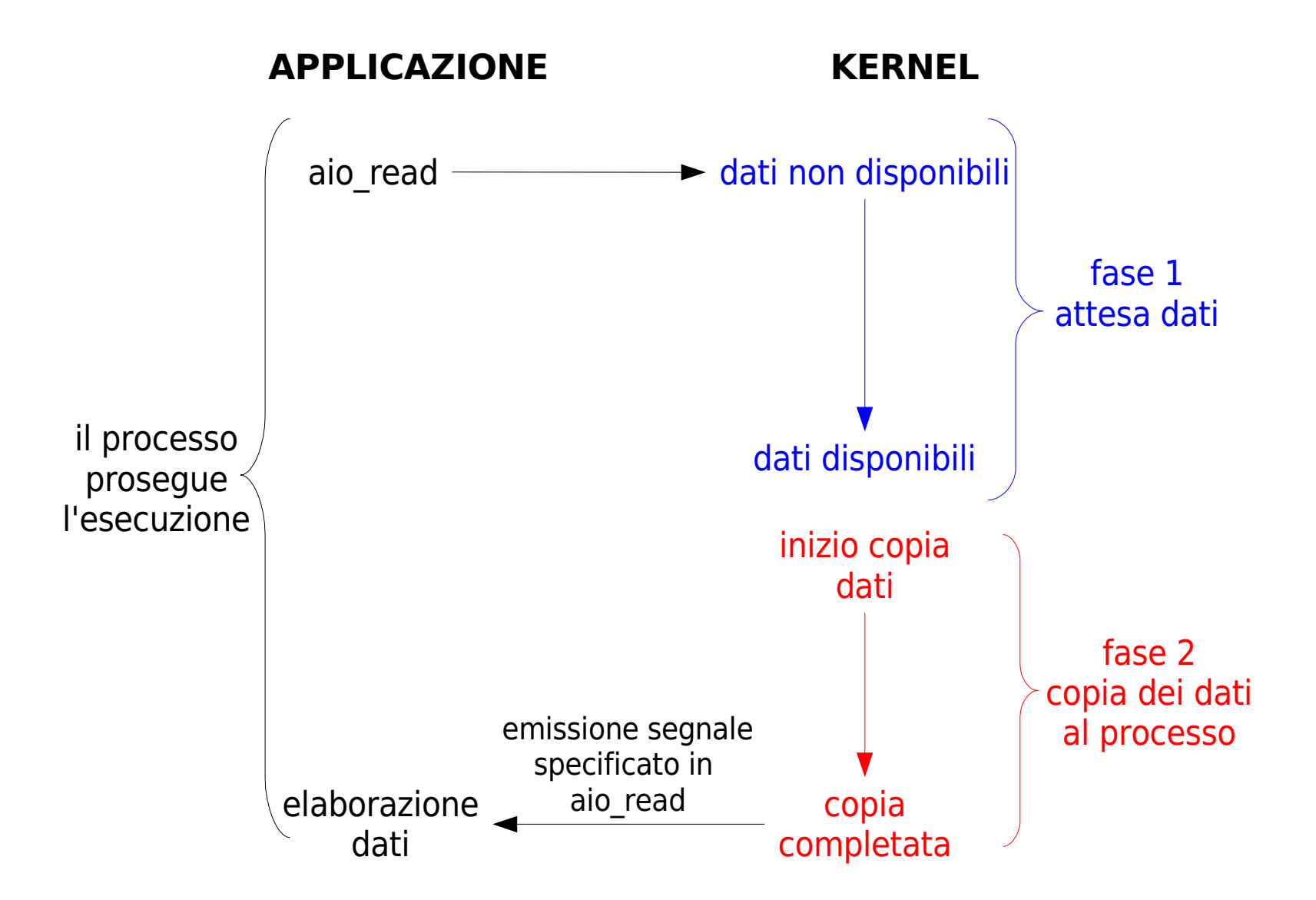

## Thread ed I/O

- $\bullet$  Un'altro modello popolare per gestire I/O multipli è quello che utilizza i thread
- $\bullet$ • Ogni thread
	- – gestisce un file descriptor
	- \_\_\_\_\_ – rimane bloccato sul proprio file descriptor

# Riepilogo

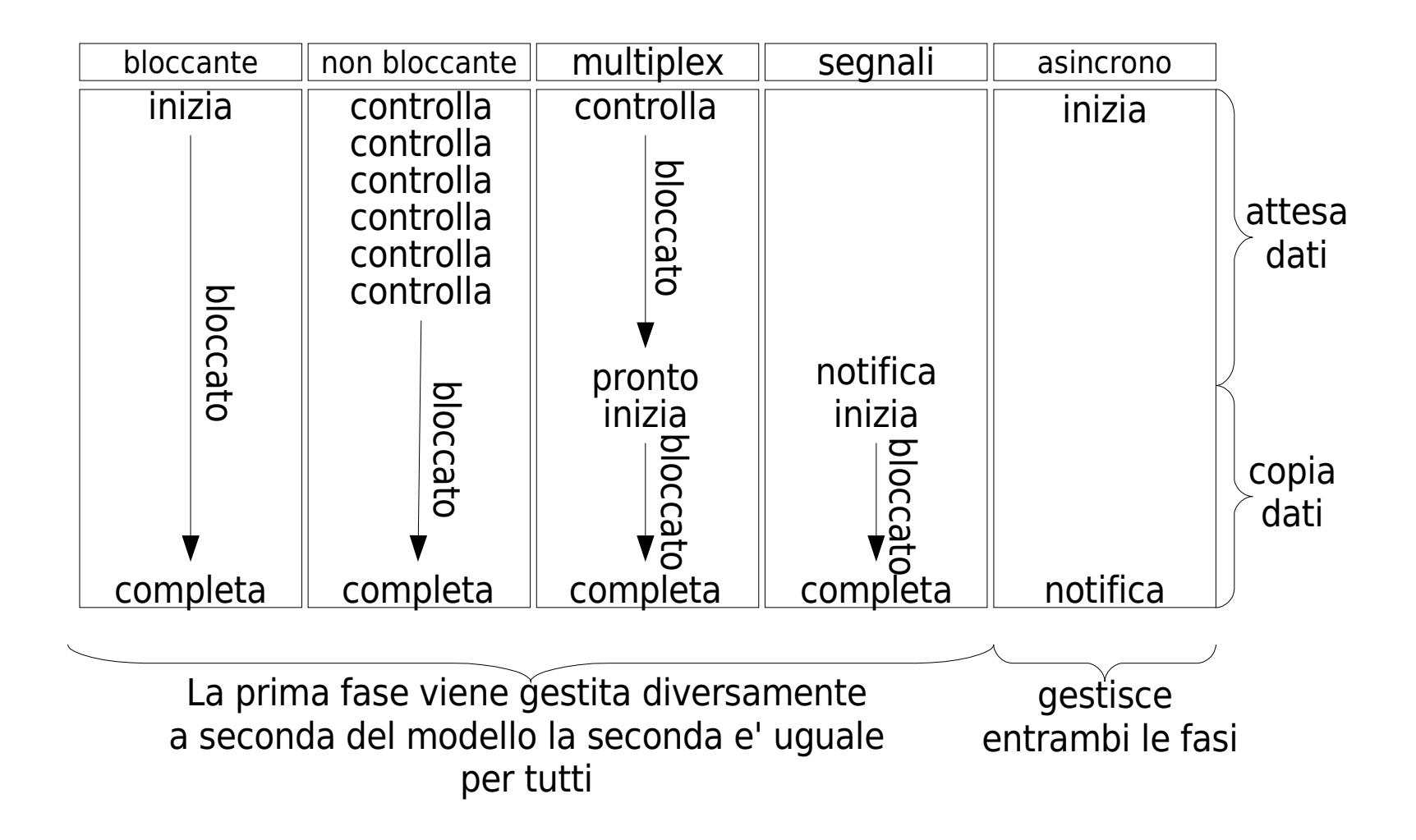

## select

- $\bullet$  La funzione select comunica al kernel di monitorare un insieme di descrittori, ponendo il processo in sleeping e risvegliandolo quando si verifica un evento
- $\bullet$  Esempi di eventi sono:
	- Uno dei descrittori {1, 4, 5} e' pronto per la lettura
	- Uno dei descrittori {2, 7} è pronto per la scrittura
	- \_\_\_\_\_ – Su uno dei descrittori {1, 4} si e' verificata un'eccezione
	- \_\_\_\_\_ – sono passati 10.2 secondi

#### **Descrittori**

- $\bullet$ • I descrittori che possono essere specificati non devono essere necessariamente socket ma e' possibile specificare anche file descriptor
- $\bullet$ • Il kernel identifica ogni file aperto con un file descriptor ovvero un interno non negativo
- $\bullet$  Quando si apre un file esistente o si crea un un nuovo file il kernel restituisce un file descriptor al processo

# file descriptor

- $\bullet$ • Il file descriptor identifica il file nelle operazioni di lettura e scrittura
- $\bullet$  Per convenzione le shell Unix associano:
	- – 0 standard input (STDIN\_FILENO)
	- \_\_\_\_\_ 1 standard output (STDOUT\_FILENO)
	- \_\_\_\_\_ 2 standard error (STDERR\_FILENO)
- $\bullet$ • Per conoscere il file descriptor associato ad un file sream (FILE \*) si utilizza la funzione fileno

## select

int select(int maxfdp1, fd set \*readset, fd set \*writeset, fd\_set \*exceptset, const struct timeval \*timeout);

- $\bullet$  Restituisce
	- $\rightarrow$  -1 in caso di errore
	- $\triangleright$  0 in caso di timeout
	- $\triangleright$  il numero di descrittori pronti
- $\bullet$  Permette di controllare contemporaneamente uno o più descrittori per lettura, scrittura o la presenza di errori

## timeout

- $\bullet$  timeout è il tempo massimo che la system call attende per individuare un descrittore pronto
- $\bullet$  $\bullet$  Il timeout si specifica in una struttura di tipo timval

```
struct timeval {
```

```
long tv sec; /* numero di secondi */
```

```
long tv usec; /* numero di microsecondi */
```
};

## timeout

- $\bullet$  Esistono tre alternative di timeout per la select:
	- Passando un puntatore NULL equivale a non impostare un timeout pertanto la select blocca l'esecuzione fino a quando non c'e' un descrittore pronto
	- Passando una specifica quantita' di tempo espressa in secondi e microsecondi si imposta un tempo massimo di attesa
	- Passando un tempo pari a 0 la select verifica se ci sono descrittori pronti e poi ritorna (polling)

## Gli insiemi di descrittori

- $\bullet$ • I parametri 2,3 e 4 della select specificano gli insiemi di descrittori da controllare:
	- – readset: pronti per la lettura
	- \_\_\_\_\_ – writeset: pronti per la scrittura
	- – exceptionset: condizioni di eccezione
- $\bullet$ • readset, writeset e exceptionset sono variabili di tipo \*fd\_set
- $\bullet$  in genere array di interi in cui ogni bit rappresenta un descrittore

## Gli insiemi di descrittori

- $\bullet$ • primo elemento dell'array rappresenta descrittori da 0 a 31
- $\bullet$ • secondo elemento dell'array rappresenta descrittori da 32 a 63

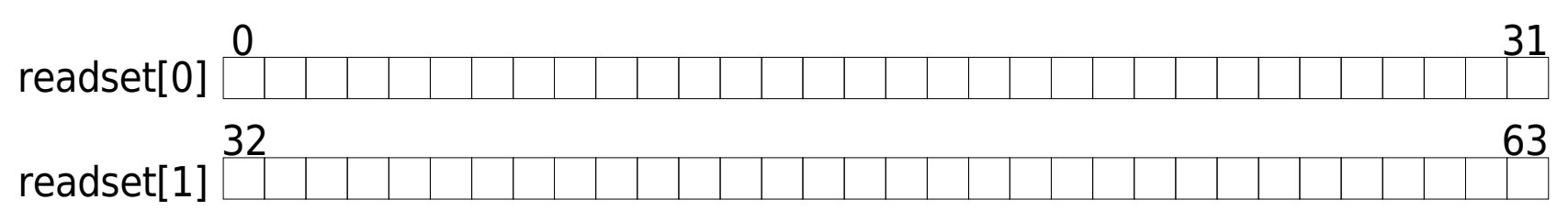

 $\bullet$ • Per specificare l'insieme {0,3,5}

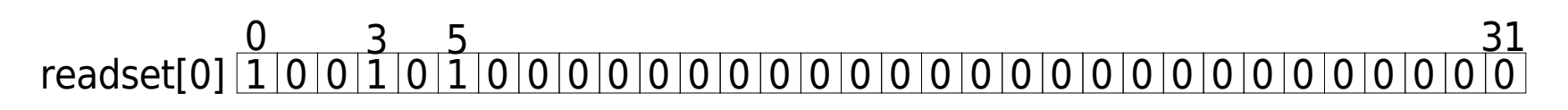

## Macro per variabili fd set

- $\bullet$ • Nell'header file select.h vengono definte alcune macro per la lettura e la manipolazione di variabili fd\_set
- $\bullet$  FD\_ZERO( fd\_set \*fdset );
	- – Inizializza a zero l'insieme di descrittori fdset facendolo corrispondere all'insieme vuoto
- $\bullet$  FD\_SET( int fd, fd\_set \*fdset );
	- \_\_\_\_\_ – Aggiunge fd all'insieme di descrittori fdset ponendo a 1 il bit corrispondente

## Macro per variabili fd set

- $\bullet$  FD\_CLR( int fd, fd\_set\*fdset );
	- \_\_\_\_\_ – Rimuove fd dall'insieme di descrittori fdset ponendo a 0 il bit corrispondente
- $\bullet$  FD\_ISSET( int fd, fd\_set\*fdset );
	- – Controlla se fd appartine all'insieme di descrittori fdset verificando il valore del bit corrispondente
	- Restituisce 0 in caso negativo ed un valore diversoda 0 in caso affermativo

## Macro per variabili fd set

 $\bullet$  Esempi d'uso delle macro per manipolare le variabile di tipo fd\_set

fd\_set readset;

FD ZERO ( &readset ); inizializza a 0 tutti i bit

- FD SET ( 1, &readset );  $/* 1$  appartiene all'insieme  $*/$
- FD SET ( 4, &readset );  $/*$  4 appartiene all'insieme  $*/$
- FD ISSET ( 4, &readset ); /\* verifica che 4 appartiene all'insieme e restituisce un valore non nullo \*/
- FD ISSET ( 3, &readset ); /\* verifica che 3 appartiene all'insieme e restituisce zero \*/

## select

- $\bullet$ • I 3 insiemi di descrittori vengono passati per riferimento in quanto utilizzati come input ed output
- $\bullet$ • In input rappresentano i descrittori da testare
- $\bullet$ • In output rappresentano i descrittori pronti
- $\bullet$  Per conoscere i descrittori pronti dopo la select e' necessario controllare ciascuno dei 3 fd\_set mediante la macro FD\_ISSET

#### select

- $\bullet$ • Il primo argomento della funzione select limita numero di descrittori da testare
- $\bullet$ • Il suo valore e' in massimo descrittore da testare più uno (maxfdp1)
- $\bullet$ La select testa i descrittori 0,1,2,...,maxfdp1-1
- $\bullet$  Esempio: se si vogliono testare i descrittori {0,5,8} e' necessario specificare maxfdp1=9

## Descrittori pronti in lettura

- $\bullet$ • Il descrittore di un socket e' "pronto" in lettura quando si verifica una delle 4 condizioni:
	- 1) Il numero di byte nel buffer di ricezione del socket e' uguale o maggiore di un valore massimochiamato low-water mark "LWM" per il buffer di ricezione
		- il valore di LWM per un determinato socket puo' essere impostato dal programmatore
		- Il valore di default per UDP e TCP e' 1
		- In questo caso l'accesso in lettura al descrittore non bloccherà l'esecuzione del processo

# Descrittori pronti in lettura

- $\bullet$ • Il descrittore di un socket e' "pronto" in lettura quando si verifica una delle 4 condizioni:
	- 2) La connessione e' stata chiusa
		- In questo caso l'accesso in lettura al socket non bloccherà l'esecuzione del processo e restituira' 0 (EOF)
	- 3) Il socket e' in ascolto e ci sono nuove connessioni da gestire
		- in questo caso una chiamata ad accept non blocchera' l'esecuzione
	- 4) Si e' verificato un errore
		- in questo caso l'accesso in lettura restituira' -1

# Descrittori pronti in scrittura

- $\bullet$ • Il descrittore di un socket e' "pronto" in scrittura quando si verifica una delle 4 condizioni:
	- 1) Il numero di byte liberi nel buffer di spedizione del socket è maggiore del LWM per il buffer di spedizione
		- il valore di LWM per un determinato socket puo' essere impostato dal programmatore
		- Il valore di default per UDP e TCP e' 2048
		- L'operazione di scrittura restituisce il numero di byte effettivamente passati al sottosistema di rete

# Descrittori pronti in scrittura

- $\bullet$ • Il descrittore di un socket e' "pronto" in scrittura quando si verifica una delle 4 condizioni:
	- 2) La connessione e' stata chiusa
		- In questo caso l'accesso in scrittura al socket generera' un SIGPIPE
	- 3) Un socket che ha utilizzato una connect non bloccante ha completato la connessione o hariscontrato un'errore
	- 4) Si e' verificato un errore
		- in questo caso l'accesso in scrittura restituira' -1

## Schema di un applicazione che utilizza l'I/O Multiplex

```
while (1) {
FD_ZERO (&set);
FD_SET (STDIN_FILENO,&set);FD_SET (sockfd,&set);

if ( sockfd > STDIN_FILENO )maxd = sockfd + 1;
 else\textsf{maxd = STDIN\_FILENO + 1};
if( select(maxd, &set, NULL, NULL, NULL) < 0 ) exit(1);
if( FD_ISSET(sockfd, &set) ) { ... /*leggi da sockfd */ }
if( FD_ISSET(STDIN_FILENO, &set) ) { ... /*leggi da standard input */ }}<br>}
```
## Esercizi

 $\bullet$ • Dato il server concorrente che accetta in input stringhe dai client e restituisce il numero di caratteri per stringa si modifichi il client relativo in modo che gestista lo standard input e il socket di connessione con il server mediante mutliplex